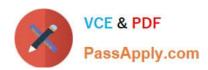

# HPE2-Z39<sup>Q&As</sup>

Fast Track - Applying Aruba Switching Fundamentals for Mobility

# Pass HP HPE2-Z39 Exam with 100% Guarantee

Free Download Real Questions & Answers PDF and VCE file from:

https://www.passapply.com/hpe2-z39.html

100% Passing Guarantee 100% Money Back Assurance

Following Questions and Answers are all new published by HP Official Exam Center

- Instant Download After Purchase
- 100% Money Back Guarantee
- 365 Days Free Update
- 800,000+ Satisfied Customers

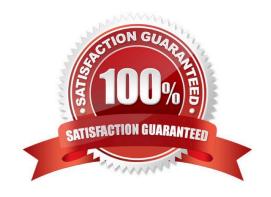

# https://www.passapply.com/hpe2-z39.html 2024 Latest passapply HPE2-Z39 PDF and VCE dumps Download

#### **QUESTION 1**

Which settings are required on ArubaOS switches for Aruba AirWave to discover, monitor, and manage them?

- A. credentials for Telnet or SSH login and an HTTPS certificate
- B. SNMP v2 community or v3 user and an HTTPS certificate
- C. credentials for Telnet or SSH login and an SNMP v2 community or v3 user
- D. shared cluster key and an SNMP v2 community or v3 user

Correct Answer: A

#### **QUESTION 2**

What is a best practice for an MSTP region?

- A. The config name should contain the hostname of the root switch.
- B. The desired root for the CIST should have a lower config revision than any other switch.
- C. Switch-to-switch links should carry all VLANs in use in the MSTP region.
- D. A switch should have a consistent spanning tree priority in each MSTP instance

Correct Answer: C

### **QUESTION 3**

A network has ArubaOS switches and an Aruba Instant cluster with IP addresses on 10.1.255.0/24 The network administrator wants to manage the devices in Aruba AirWave. The administrator uses the SNMP credentials configured on the switches to create a scan set for 10.1.255.0/24. The scan discovers the switches but not the Instant cluster.

What should the administrator do to discover the cluster in AirWave?

- A. Re-configure the scan set to use the Aruba Instant default SNMPv3 user admin
- B. Configure SNMP credentials in the Instant UI.
- C. Specify the AirWave IP address in the Instant UI System > Admin settings.
- D. Install the Instant cluster self-signed certificate on AirWave.

Correct Answer: B

# **QUESTION 4**

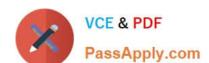

# https://www.passapply.com/hpe2-z39.html

2024 Latest passapply HPE2-Z39 PDF and VCE dumps Download

| Switch        | # show vlars port 1 d                         | etail |              |           |               |          |
|---------------|-----------------------------------------------|-------|--------------|-----------|---------------|----------|
| Statu         | s and Counters - VLAN                         | Info  | rmation - fo | or por    | ts 1          |          |
| VLAN          | ID Name                                       | 1     | Status       | Voice     | Jumbo         | Mode     |
| 5             | VLAN5                                         | 1     | Port-based   | No        | No            | Untagged |
|               |                                               |       |              |           |               |          |
|               | # show vlansport 2 design and Counters - VLAN |       | rmation - fo | or por    | ta 2          | W        |
| Statu         |                                               |       |              |           | ts 2<br>Jumbo | Mode     |
| Statu         | s and Counters - VLAN                         |       |              | Voice     |               | Mode     |
| Statu<br>VLAN | s and Counters - VLAN                         |       | Status       | Voice<br> | Jumbo         |          |

The ArubaOS switch shown in the exhibit receives traffic with a VLAN 6 tag on switch port1. The traffic is destined to a MAC address learned on port 2.

What does the switch do with the traffic?

- A. It floods the traffic on port 2 on all VLANs.
- B. It forwards the traffic on port 2 with a VLAN tag of 5.
- C. It forwards the traffic on port 2 without a VLAN tag.
- D. It drops the traffic

Correct Answer: B

## **QUESTION 5**

What is one reason to configure a dynamic LACP link aggregation instead of a static link aggregation?

- A. so that the link aggregation automatically chooses its operational key
- B. so that the link aggregation can detect the system ID and operational key on the other side of each link
- C. so that the link aggregation can automatically change a passive LACP interface to active mode
- D. so that the link aggregation can include more interfaces with some interfaces on standby

Correct Answer: B

<u>Latest HPE2-Z39 Dumps</u> <u>HPE2-Z39 PDF Dumps</u> <u>HPE2-Z39 Braindumps</u>